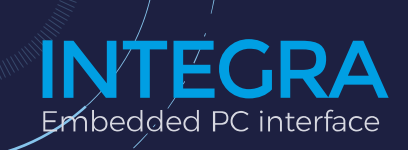

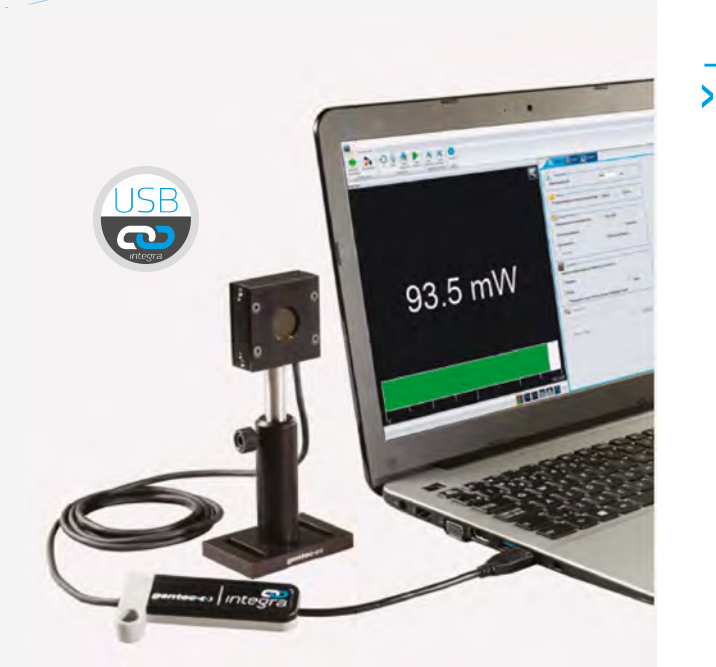

#### **CONNECTIVITY**

- Three models available:
- USB output (-INT)
- $\bullet$  RS-232 output (-IDR)
- USB with external trigger (-INE)

USB model name -INT

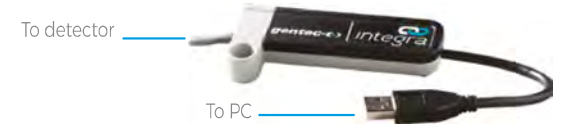

RS-232 model name -IDR

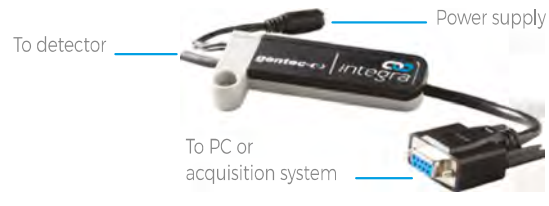

### **KEY FEATURES**

- ALL-IN-ONE DETECTOR + METER Plug your detectors directly into your PC with the INTEGRA embedded PC interface
- $\blacktriangleright$ **INCREDIBLE PERFORMANCE** INTEGRA detectors offer the same performance as the usual detector + PC interface combination
- $\overline{\phantom{0}}$ USB OR RS-232 INTEGRA detectors are offered with a choice of USB or RS-232 connector
- $\blacktriangleright$ **EXTERNAL TRIGGER** An external trigger is available in option on every compatible INTEGRA energy detector
- $\blacktriangleright$ **COMPACT SIZE** Perfect for the lab, OEM applications and field servicing. No need to carry a meter!
- $\blacktriangleright$ **LOWER RECALIBRATION COSTS** One product = one calibration. Reduce your recalibration costs by half!
- $\blacktriangleright$ UNIVERSAL SOFTWARE-PC-GENTEC-EO Control your INTEGRA detector with the same powerful software as the MAESTRO
- $\blacktriangleright$ **CUSTOMIZABLE** Contact us for custom cable lengths and serial commands

# External trigger model name -INE

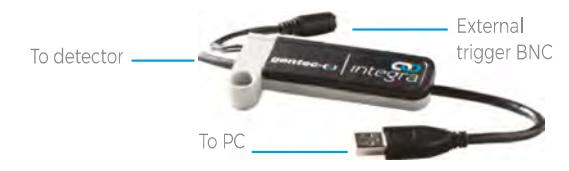

## **EASY TO MOUNT**

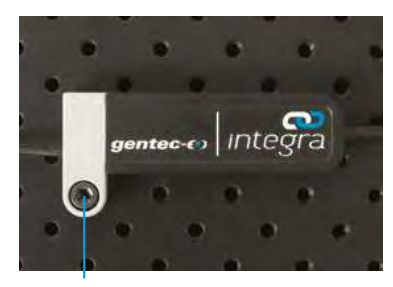

Secure it on your Optical Table

### **WATCH OUT FOR THIS LOGO!**

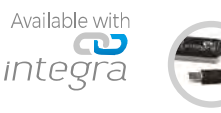

gentec-eo.com/displays-and-pc-interfaces

# **PC-GENTEC-EO**

Universal software for INTEGRA, MAESTRO, P-LINK, U-LINK AND HP

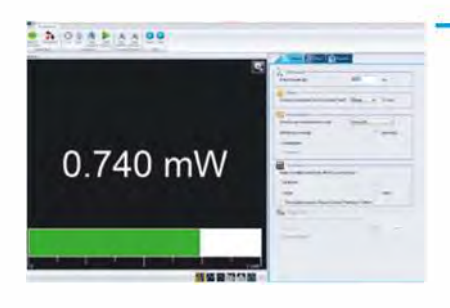

 $re-<sub>-</sub>$ 

-1

Needle

Statistics

 $\begin{array}{|c|c|c|c|}\n\hline\n0 & . & . & . & .\n\hline\n\hline\n\hline\n\end{array}$ 

 $\label{eq:10} \begin{array}{cccccccccccccc} \text{Yflie} & \text{Aier} & \dots & \dots & \dots & \dots \end{array}$ 

 $\mathbf{r}^*-\mathbf{r}^*=\mathbf{r}^*$  .  $\mathbf{r}^*$  .  $\mathbf{r}^*$ 

Scope

Histogram

E

**-lilc.. •** 

**• ' r**

Real Time

 $1.72W$ 

Averaging

 $\overline{\lambda}$ 

## **MAIN CONTROLS**

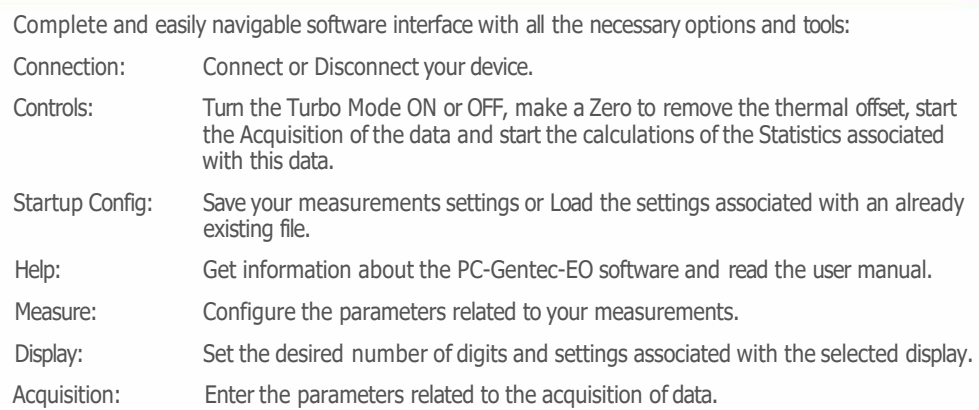

### **MEASUREMENT PARAMETERS**

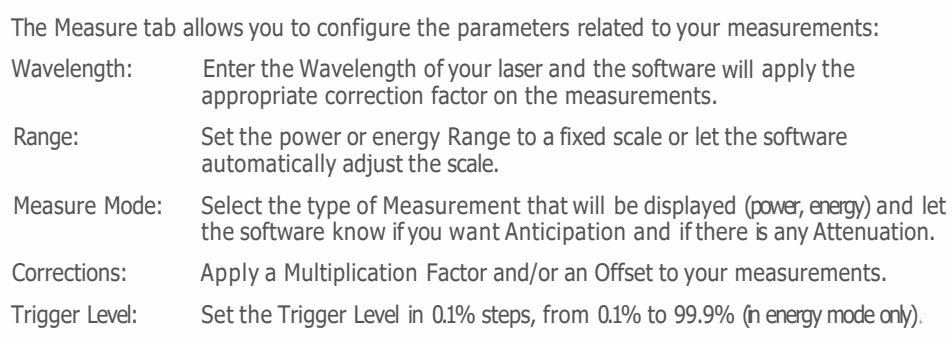

## **MULTIPLE DISPLAYS**

Select the display that suits you best and watch your measurements in real time! With the options tool bar in the bottom of the interface, you can manage the displays at your convenience:

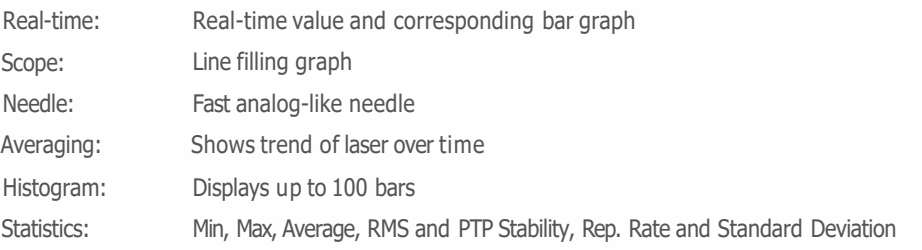

### **DATA ACQUISITION**

The Acquisition tab allows you to enter the parameters for data acquisition:

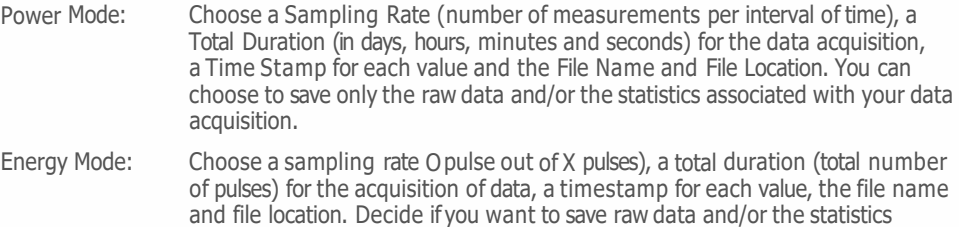

PRODUCT GUIDE 2022

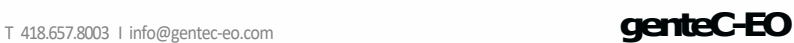

 $-0$  and  $\frac{1}{2}$  m  $\frac{1}{2}$  m  $\frac{1}{2}$  m  $\frac{1}{2}$   $\frac{1}{2}$   $\frac{1}{2}$   $\frac{1}{2}$   $\frac{1}{2}$   $\frac{1}{2}$   $\frac{1}{2}$   $\frac{1}{2}$   $\frac{1}{2}$   $\frac{1}{2}$   $\frac{1}{2}$   $\frac{1}{2}$   $\frac{1}{2}$   $\frac{1}{2}$   $\frac{1}{2}$   $\frac{1}{2}$   $\frac{1}{2}$   $\frac{1}{$ 

**165** 

Н 〒336-0017 埼玉県さいたま市南区南浦和 1-2-17 https://www.phototechnica.co.jp Α フォトテクニカ株式会社 TEL:048-871-0067 FAX:048-871-0068, e-mail:voc@phototechnica.co.jp

associated with this data.